# Package 'COHCAP'

April 12, 2022

Type Package

Title CpG Island Analysis Pipeline for Illumina Methylation Array and Targeted BS-Seq Data

Version 1.40.0

Date 2020-04-29

Author Charles Warden <cwarden@coh.org>, Yate-Ching Yuan <yyuan@coh.org>, Xiwei Wu <xwu@coh.org>

Maintainer Charles Warden <cwarden@coh.org>

Depends WriteXLS, COHCAPanno, RColorBrewer, gplots

Imports Rcpp, RcppArmadillo, BH

LinkingTo Rcpp, BH

Description COHCAP (pronounced ``co-cap'') provides a pipeline to analyze single-nucleotide resolution methylation data (Illumina 450k/EPIC methylation array, targeted BS-Seq, etc.). It provides differential methylation for CpG Sites, differential methylation for CpG Islands, integration with gene expression data, with visualizaton options. Discussion Group: https://sourceforge.net/p/cohcap/discussion/bioconductor/

License GPL-3

SystemRequirements Perl

LazyLoad yes

biocViews DNAMethylation, Microarray, MethylSeq, Epigenetics, DifferentialMethylation

git\_url https://git.bioconductor.org/packages/COHCAP

git\_branch RELEASE\_3\_14

git\_last\_commit 32cf684

git\_last\_commit\_date 2021-10-26

Date/Publication 2022-04-12

# <span id="page-1-0"></span>R topics documented:

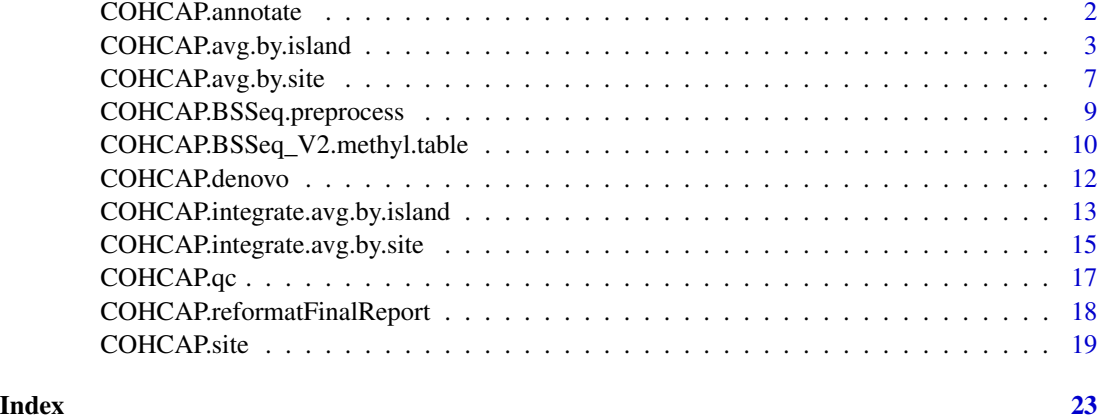

COHCAP.annotate *Annotation for CpG Sites*

# Description

Provides annotations (chromosome, location, gene, and CpG island) for CpG sites from a specified annotation file.

Annotations for common platforms are provided with COHCAP (with respect to hg19). Custom annotation files can also be provided.

Output files will be created in the "Raw\_Data" subfolder.

# Usage

```
COHCAP.annotate(beta.file, project.name, project.folder,
platform, annotation.file = NULL,
output.format = "txt")
```
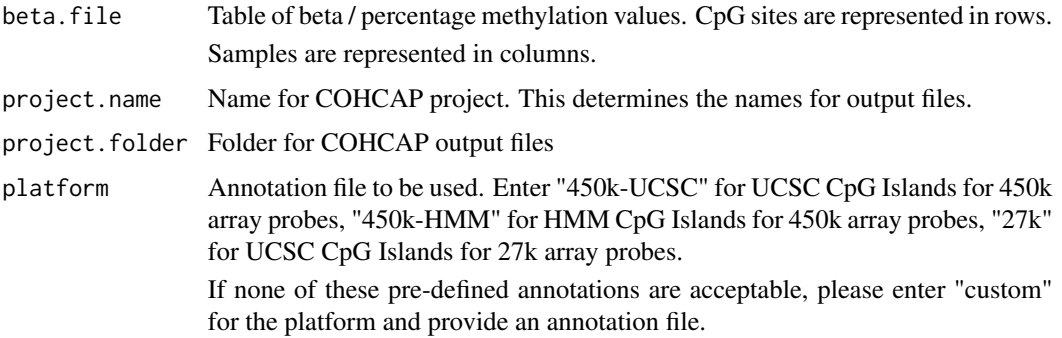

### <span id="page-2-0"></span>annotation.file

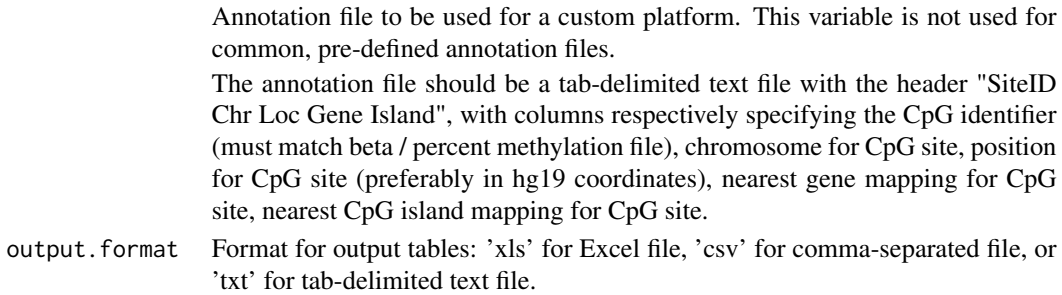

#### Value

Data frame of beta values (must be between 0 and 1) or percentage methylation values (must be between 0 and 100).

Just like the input table, the first column specifies the SiteID, CpG sites are represented on rows, samples are represented in samples (starting with the 6th column). Additionally, the 2nd column now specifies the CpG site chromosome, the 3rd column now specifies the CpG site position (in hg19 coordinates, for pre-defined annotation files), the 4th column lists the nearest gene mapping, and the 5th column lists the nearest CpG island mapping.

This data frame is used for quality control and differential methylation analysis.

#### See Also

COHCAP Discussion Group: http://sourceforge.net/p/cohcap/discussion/general/

#### Examples

library("COHCAP")

```
dir = system.file("extdata", package="COHCAP")
beta.file = file.path(dir,"GSE42308_truncated.txt")
project.folder = tempdir()#you may want to use getwd() or specify another folder
project.name = "450k_test"
```
beta.table = COHCAP.annotate(beta.file, project.name, project.folder, platform="450k-UCSC")

COHCAP.avg.by.island *CpG Island Differential Methylation Analysis (Average by Island Workflow).*

# **Description**

Provides statistics for CpG islands as well as a list of differentially methylated sites. CpG Island statistics are calculated by averaging beta values among samples per site and comparing the average beta values across groups (considering the pairing between sites).

List of differentially methylated islands will be created in the "CpG\_Island" folder. Table of statistics for all CpG islands will be created in the "Raw\_Data" folder.

# Usage

```
COHCAP.avg.by.island(sample.file, site.table, beta.table, project.name, project.folder,
methyl.cutoff=0.7, unmethyl.cutoff = 0.3, delta.beta.cutoff = 0.2,
pvalue.cutoff=0.05, fdr.cutoff=0.05,
num.groups=2, num.sites=4, plot.box=TRUE, plot.heatmap=TRUE,
paired=FALSE, ref="none", lower.cont.quantile=0, upper.cont.quantile=1,
max.cluster.dist = NULL, alt.pvalue="none",
output.format = "txt", gene.centric=TRUE, heatmap.dist.fun="Euclidian")
```
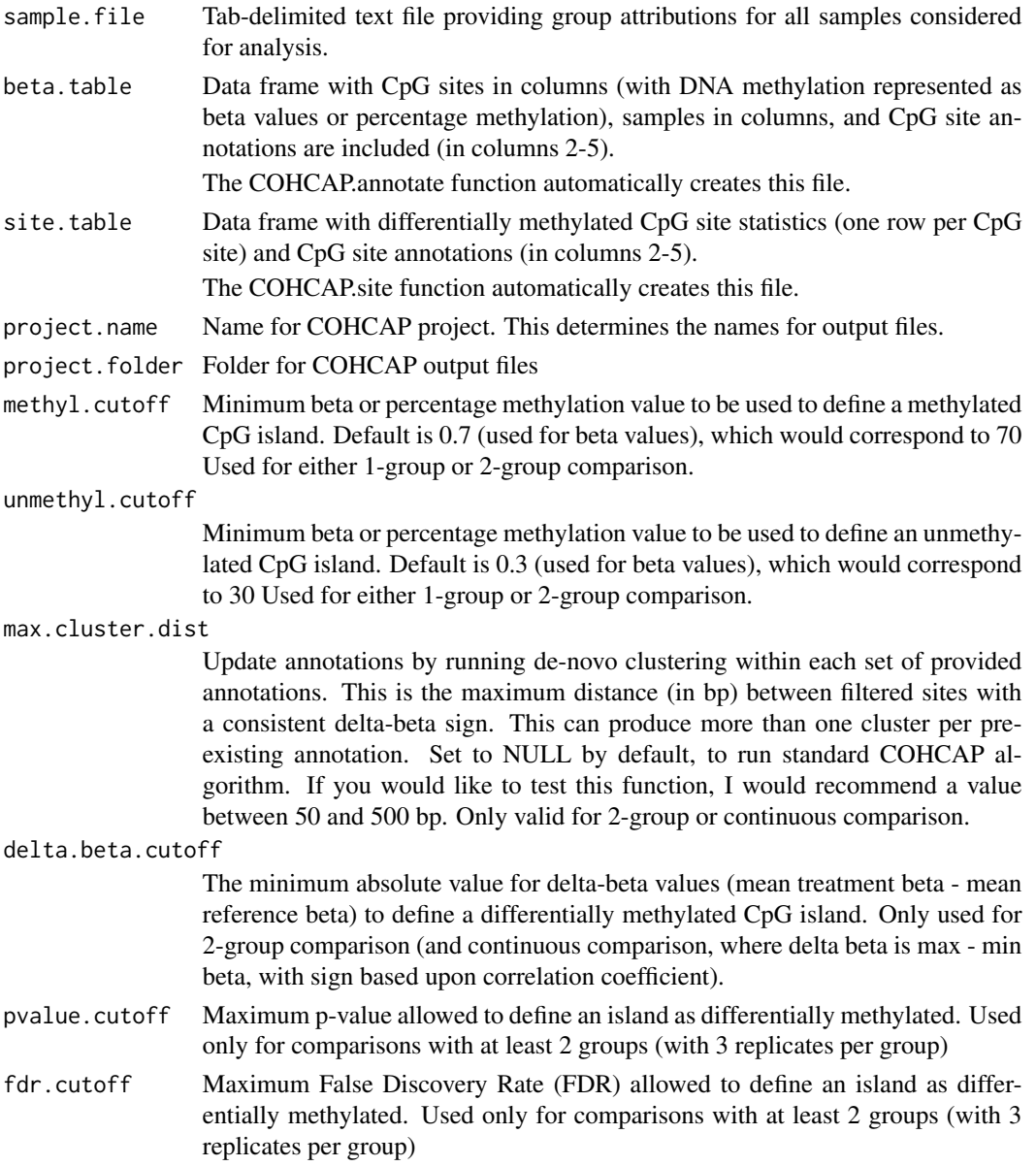

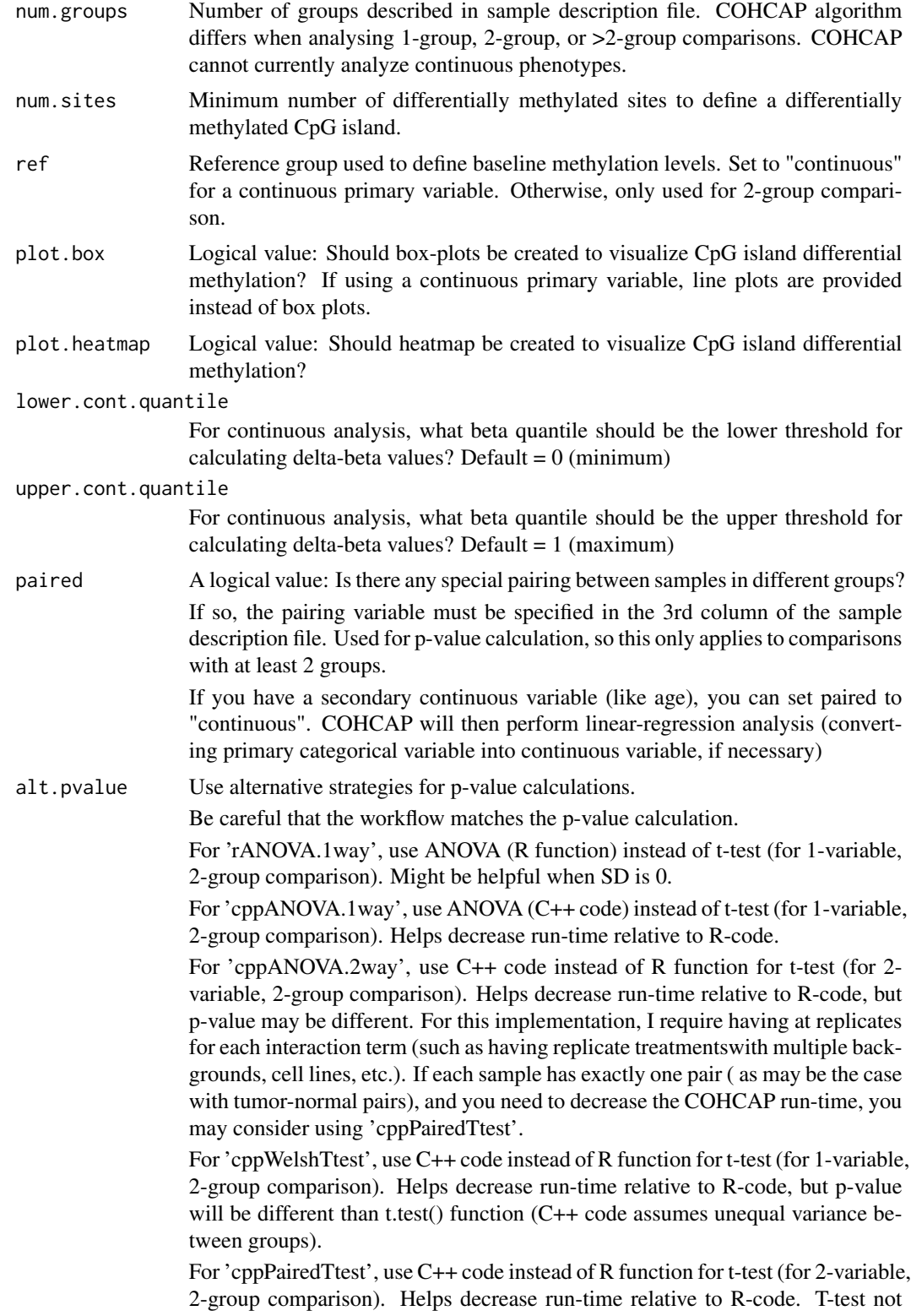

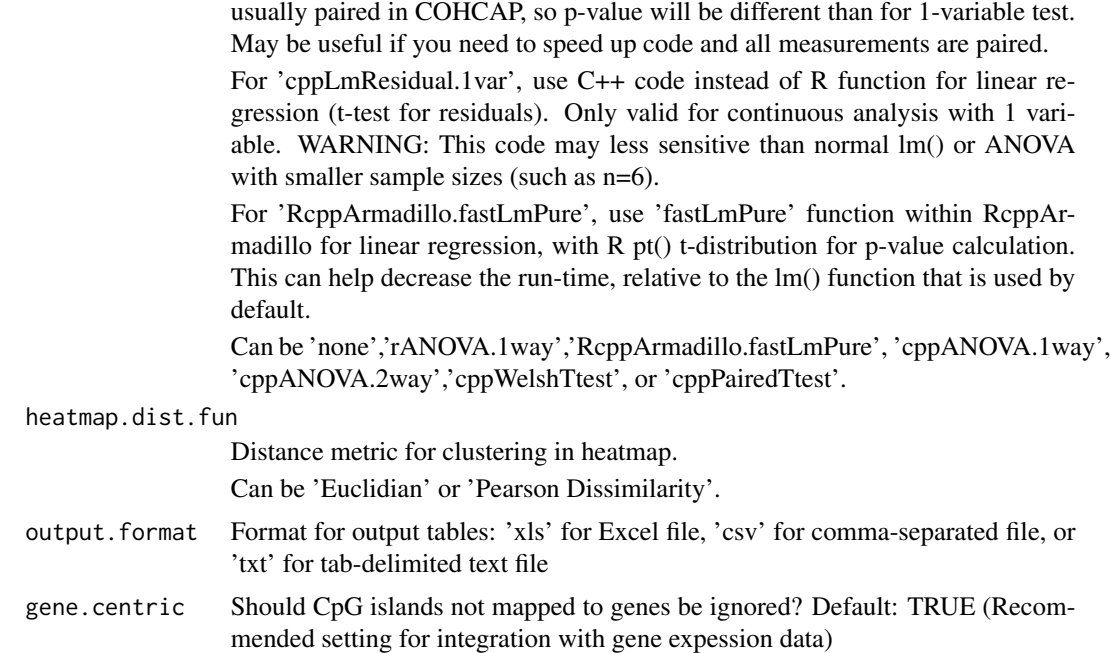

#### Value

List (island.list) with 2 data frames to be used for integration analysis:

beta.table = data frame of average beta (or percentage methylation) values across differentially methylated sites within a differentially methylated CpG island filtered.island.stats = differential methylation results for CpG Islands

#### See Also

COHCAP Discussion Group: http://sourceforge.net/p/cohcap/discussion/general/

# Examples

library("COHCAP")

```
dir = system.file("extdata", package="COHCAP")
beta.file = file.path(dir,"GSE42308_truncated.txt")
sample.file = file.path(dir,"sample_GSE42308.txt")
project.folder = tempdir()#you may want to use getwd() or specify another folder
project.name = "450k_avg_by_island_test"
```

```
beta.table = COHCAP.annotate(beta.file, project.name, project.folder,
platform="450k-UCSC")
filtered.sites = COHCAP.site(sample.file, beta.table, project.name,
project.folder, ref="parental")
island.list = COHCAP.avg.by.island(sample.file, filtered.sites,
beta.table, project.name, project.folder, ref="parental")
```
<span id="page-6-0"></span>COHCAP.avg.by.site *CpG Island Differential Methylation Analysis (Average by Site Workflow).*

# Description

Provides statistics for CpG islands as well as a list of differentially methylated sites. CpG Island statistics are calculated by averaging beta values among samples per site and comparing the average beta values across groups (considering the pairing between sites).

List of differentially methylated islands will be created in the "CpG\_Island" folder. Table of statistics for all CpG islands will be created in the "Raw\_Data" folder.

# Usage

```
COHCAP.avg.by.site(site.table, project.name, project.folder,
methyl.cutoff=0.7, unmethyl.cutoff = 0.3,
delta. beta. cutoff = 0.2, pvalue. cutoff = 0.05,fdr.cutoff=0.05, num.groups=2, num.sites=4,
max.cluster.dist = NULL,
output.format = "txt")
```
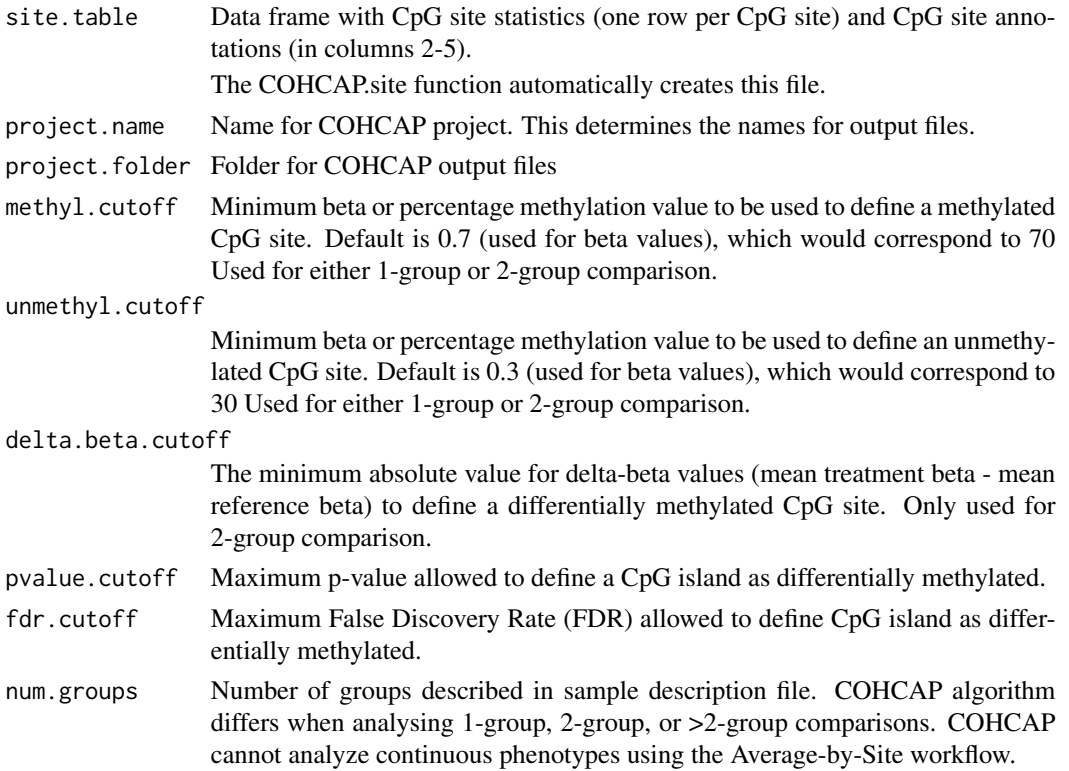

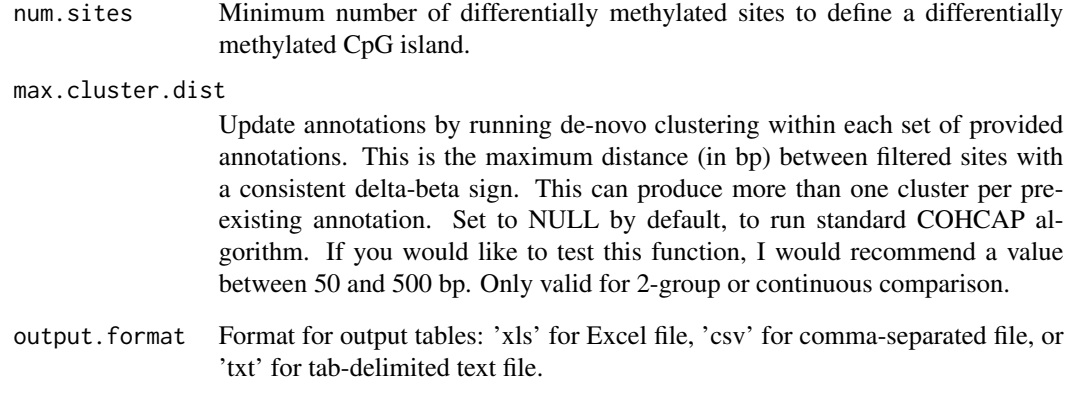

#### Value

Data frame of average beta (or percentage methylation) statistics and/or p-value / false discovery rate statistics (per CpG island).

The content of the data frame depends upon the number of groups specified for analysis. All workflows provide p-values and FDR values. 1 and 2 group comparisons provide counts for methylated and unmethylated sites as well as an overall methylation status per island. >2 group comparisons only provide counts for the total number of differentially methylated sites.

This data frame can be used for integration analysis.

# See Also

COHCAP Discussion Group: http://sourceforge.net/p/cohcap/discussion/general/

#### Examples

```
library("COHCAP")
```

```
dir = system.file("extdata", package="COHCAP")
beta.file = file.path(dir,"GSE42308_truncated.txt")
sample.file = file.path(dir,"sample_GSE42308.txt")
project.folder = tempdir()#you may want to use getwd() or specify another folder
project.name = "450k_avg_by_site_test"
beta.table = COHCAP.annotate(beta.file, project.name, project.folder,
platform="450k-UCSC")
filtered.sites = COHCAP.site(sample.file, beta.table, project.name,
project.folder, ref="parental")
filtered.islands = COHCAP.avg.by.site(filtered.sites, project.name,
project.folder)
```
<span id="page-8-0"></span>COHCAP.BSSeq.preprocess

*Preprocessing for Targeted BS-Seq data*

#### Description

WARNING: This function was designed to work with genome\_methylation\_bismark2bedGraph\_v3.pl .bed files (from an earlier version of Bismark) (so, it likely doesn't work with other file formats, such as the coverage files - please see COHCAP.BSSeq\_V2.methyl.table() documentation)

Creates custom annotation file as well as COHCAP input file (for COHCAP.annotate).

This function is not necessary for Illumina methylation array analysis.

Output files will be created in specified locations

#### Usage

COHCAP.BSSeq.preprocess(methyl.folder=getwd(), cohcap.inputfile = file.path(getwd(),"BS\_Seq\_combined.txt"), gene.table = file.path(getwd(),"GENCODE\_Genes.bed"), targeted.regions = file.path(getwd(),"UCSC\_CpG\_Islands.bed"), annotation.file = file.path(getwd(),"COHCAP.targeted.BSSeq.anno.txt"), shore.length=2000)

#### Arguments

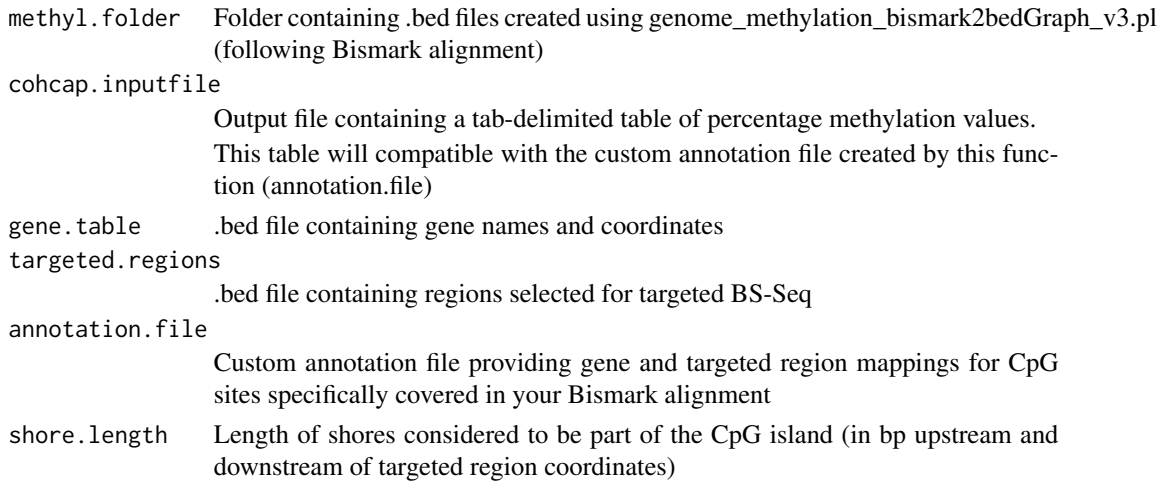

### Value

This function creates two tab-delimited text files.

One is to be used to as a custom annotation file (annotation.file).

The other is used to create an appropriate input file for COHCAP (cohcap.inputfile).

This function will likely take several hours to run. However, it only needs to be run once.

# See Also

Useful Example Files: http://sourceforge.net/projects/cohcap/files/COHCAP\_BSSEQ\_anno.zip/download \*Default settings utilize these files (in current working directory) \*These files were created using the UCSC Genome Browser (build hg19)

Raw Data for Demo Dataset: http://www.ncbi.nlm.nih.gov/sra/SRX084504 Full, Formatted Demo Dataset (in standalone package): http://sourceforge.net/projects/cohcap/

Bismark: http://www.bioinformatics.babraham.ac.uk/projects/bismark/

UCSC Genome Browser: http://genome.ucsc.edu/cgi-bin/hgTables?command=start

#### Examples

library("COHCAP")

```
dir = system.file("extdata", package="COHCAP")
bed.folder = file.path(dir,"BSSeq")
gene.table = file.path(dir,"GENCODE_Genes_truncated.bed")
targeted.regions = file.path(dir,"UCSC_CpG_Islands_truncated.bed")
```

```
output.folder = tempdir()#you may want to use getwd() or specify another folder
annotation.file = file.path(output.folder,"COHCAP.targeted.BSSeq.anno.txt")
cohcap.inputfile = file.path(output.folder,"BS_Seq_combined.txt")
```

```
COHCAP.BSSeq.preprocess(bed.folder, cohcap.inputfile, gene.table,
targeted.regions,annotation.file)
```
COHCAP.BSSeq\_V2.methyl.table

*Create Percent Methylation Table from Bismark Coverage files for Targeted BS-Seq data*

# **Description**

Creates percent methylation for COHCAP input (for COHCAP.annotate).

This function is not necessary for Illumina methylation array analysis.

NOTE: This does not create an annotation file. There is a script that can create an annotation file using the output of this function and an Ensembl .gtf (for hg19): \*inst/extdata/Perl/downloaded\_Ensembl\_annotation.pl\*

However, it is possible that the downloaded\_Ensembl\_annotation.pl script may need to be edited for other builds / organisms.

#### Usage

```
COHCAP.BSSeq_V2.methyl.table(cov.files, sampleIDs, percent.table.output,
min.cov = 10, min.percent.observed = 0.75,
chr.index = 1, pos.index = 2, percent.index = 4,
methylated.count.index = 5, unmethylated.count.index = 6,
read.gz=FALSE)
```
<span id="page-9-0"></span>

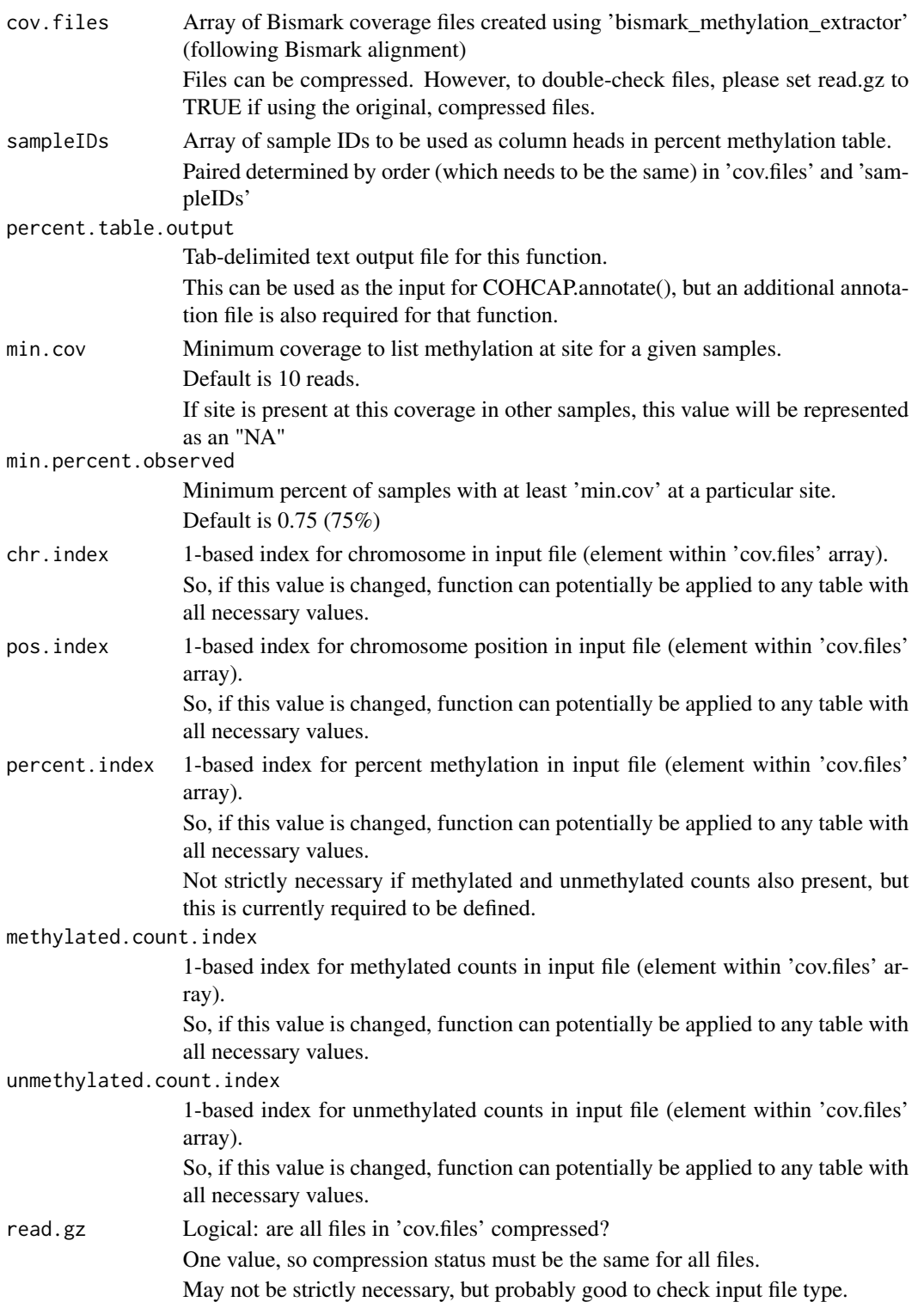

# <span id="page-11-0"></span>Value

This function creates a tab-delimited text containing methylation values for samples present in at least 'min.percent.observed' samples.

This table would be comparable to the beta input file for COHCAP.annotate().

The 1st column from this table could also be used to create an annotation file.

# See Also

Bismark: http://www.bioinformatics.babraham.ac.uk/projects/bismark/

Raw Data for Demo Dataset (different samples within study described in COHCAP paper): https://www.ncbi.nlm.nih.gov/sra https://www.ncbi.nlm.nih.gov/sra/SRR096438

BioPerl: https://bioperl.org/

Ensembl: https://ensembl.org

For hg19, there are steps to find and download the Ensembl .gtf are within: inst/extdata/Perl/downloaded\_Ensembl\_annotation

#### Examples

```
library("COHCAP")
```

```
dir = system.file("extdata/BSSeq", package="COHCAP")
rep1 = file.path(dir,"SRR096437_truncated.bismark.cov")
rep2 = file.path(dir,"SRR096438_truncated.bismark.cov")
```

```
cov.files = c(rep1, rep2)sampleIDs = c("MCF7.Rep1","MCF7.Rep2")
percent.table="BS_Seq_combined_V2.txt"
```
COHCAP.BSSeq\_V2.methyl.table(cov.files, sampleIDs, percent.table, read.gz=FALSE, min.percent.observed = 0.45)

COHCAP.denovo *De-Novo Identification of Differentially Methylated CpG Site Clusters*

# Description

Identifies differentially methylated CpG sites that form clusters.

Only works with 2-group comparison result. Does not map regions to genes or integrate with gene expression data.

#### Usage

```
COHCAP.denovo(site.table, project.name, project.folder,
min. sites = 4, max.dist = 500, output.format = "txt")
```
# <span id="page-12-0"></span>Arguments

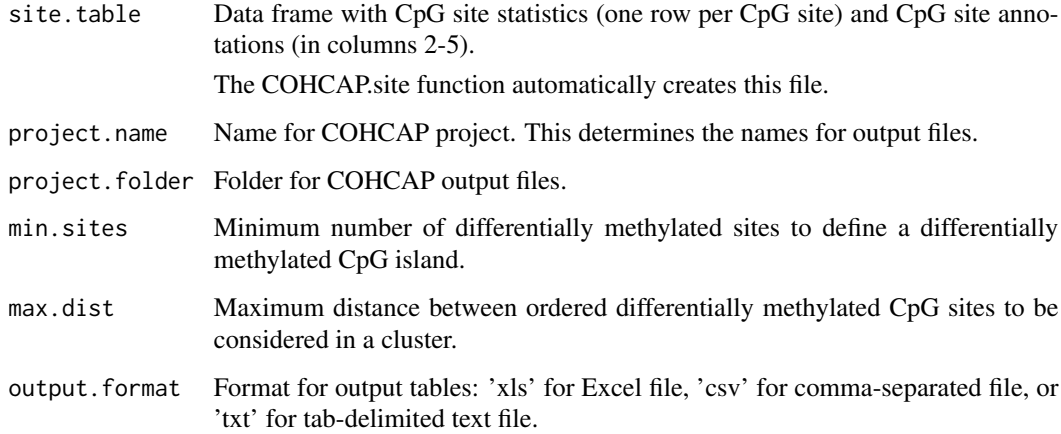

# Value

Returns a table of clusters of differentially methylated sites, defined using criteria specified to CO-HCAP.site()

# See Also

COHCAP Discussion Group: http://sourceforge.net/p/cohcap/discussion/general/

# Examples

```
library("COHCAP")
```

```
dir = system.file("extdata", package="COHCAP")
beta.file = file.path(dir,"GSE42308_truncated.txt")
sample.file = file.path(dir,"sample_GSE42308.txt")
project.folder = tempdir()#you may want to use getwd() or specify another folder
project.name = "450k_test"
beta.table = COHCAP.annotate(beta.file, project.name, project.folder,
platform="450k-UCSC")
filtered.sites = COHCAP.site(sample.file, beta.table, project.name,
project.folder, ref="parental")
COHCAP.denovo(filtered.sites, project.name, project.folder)
```
COHCAP.integrate.avg.by.island *Integration with Gene Expression Data(Average by Island Workflow).*

# Description

Provides lists of genes with a significant negative correlation between DNA methylation and gene expression data.

A table of normalizated intensity / expression values is provided in the gene expression table and a table of filtered beta values is provided for the DNA methylation data.

Lists of genes with negative expression trends will be created in the "Integrate" folder, along with scatter plots (if descired). All correlation stats are provided in the "Raw\_Data" folder.

### Usage

```
COHCAP.integrate.avg.by.island(island.list, project.name, project.folder,
expr.file, sample.file, cor.pvalue.cutoff=0.05,
cor.fdr.cutoff = 0.05, cor.cutoff = -0.2, plot.scatter=TRUE,
output.format = "txt", ref="none")
```
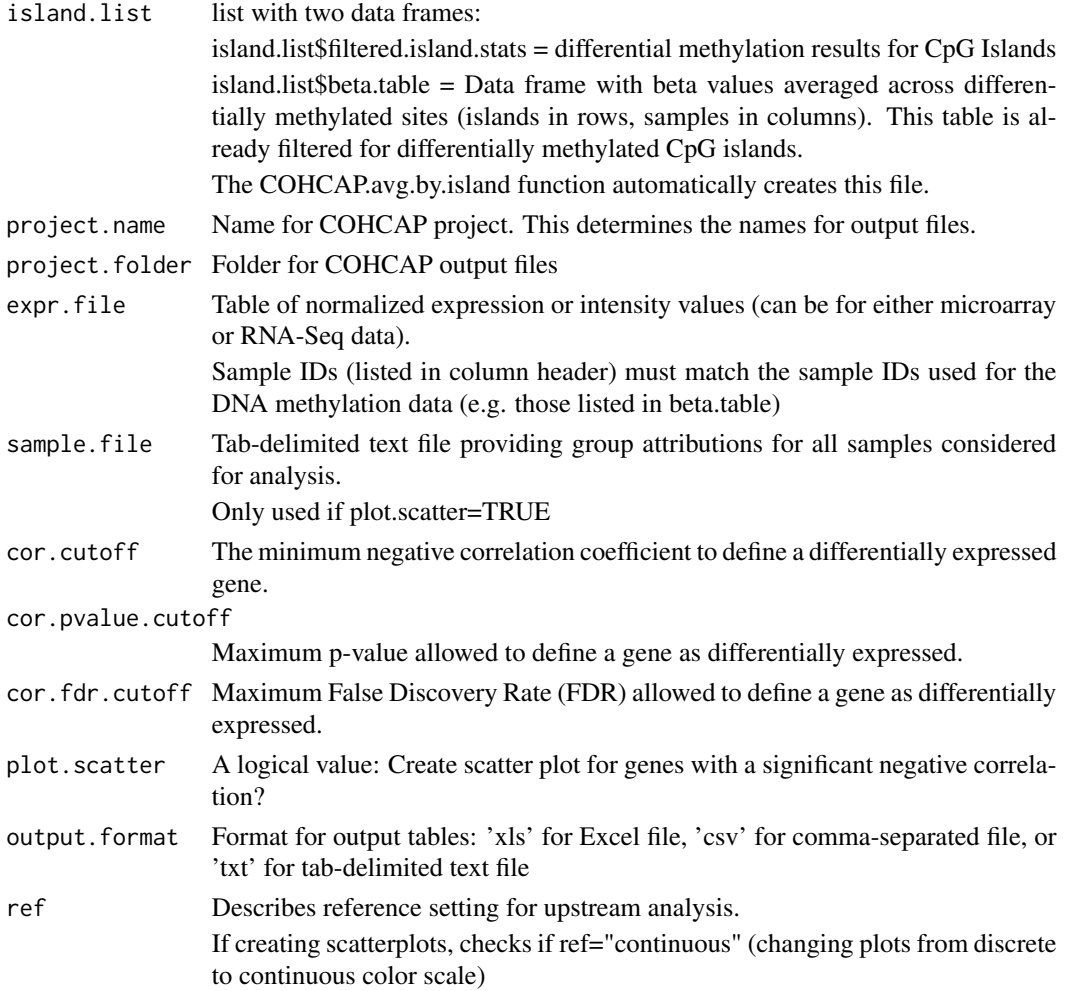

# <span id="page-14-0"></span>See Also

COHCAP Discussion Group: http://sourceforge.net/p/cohcap/discussion/general/

#### Examples

```
library("COHCAP")
```

```
dir = system.file("extdata", package="COHCAP")
beta.file = file.path(dir,"GSE42308_truncated.txt")
sample.file = file.path(dir,"sample_GSE42308.txt")
project.folder = tempdir()#you may want to use getwd() or specify another folder
expression.file = file.path(dir,"expression-Average_by_Island_truncated.txt")
project.name = "450k_avg_by_island_test"
beta.table = COHCAP.annotate(beta.file, project.name, project.folder,
platform="450k-UCSC")
filtered.sites = COHCAP.site(sample.file, beta.table, project.name,
project.folder, ref="parental")
island.list = COHCAP.avg.by.island(sample.file, filtered.sites,
beta.table, project.name, project.folder, ref="parental")
COHCAP.integrate.avg.by.island(island.list, project.name,
```
project.folder, expression.file, sample.file)

COHCAP.integrate.avg.by.site

*Integration with Gene Expression Data(Average by Site Workflow).*

#### Description

Provides lists of genes with an inverse CpG island methylation trend (Methylation Down, Expression Up and Methylation Up, Expression Down).

Lists of genes with negative expression trends will be created in the "Integrate" folder.

The "Average by Site" workflow requires that genes already have fold-change, p-value, and FDR values calculated. There many tools available for this type of analysis (limma, DEseq2, edgeR, etc.)

This function will only work for 2-group comparisons.

#### Usage

```
COHCAP.integrate.avg.by.site(island.table, project.name, project.folder,
expr.file, expr.pvalue=0.05, expr.fdr = 0.05, expr.fc = 1.5,
output.format = "txt")
```
# Arguments

island.table Data frame with CpG island statistics (one row per CpG island) for differentially methylated CpG islands. The COHCAP.avg.by.site function automatically creates this file.

project.name Name for COHCAP project. This determines the names for output files.

project.folder Folder for COHCAP output files

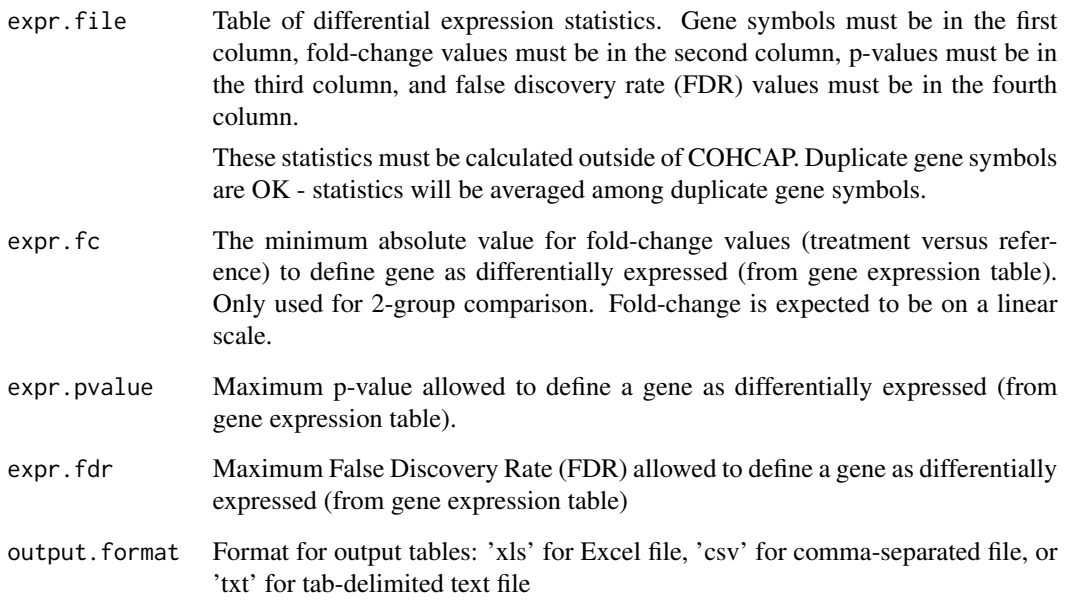

# See Also

COHCAP Discussion Group: http://sourceforge.net/p/cohcap/discussion/general/

# Examples

```
library("COHCAP")
```

```
dir = system.file("extdata", package="COHCAP")
beta.file = file.path(dir,"GSE42308_truncated.txt")
sample.file = file.path(dir,"sample_GSE42308.txt")
project.folder = tempdir()#you may want to use getwd() or specify another folder
expression.file = file.path(dir,"expression-Average_by_Site_truncated.txt")
project.name = "450k_avg_by_site_test"
beta.table = COHCAP.annotate(beta.file, project.name, project.folder,
platform="450k-UCSC")
filtered.sites = COHCAP.site(sample.file, beta.table, project.name,
```

```
project.folder, ref="parental")
filtered.islands = COHCAP.avg.by.site(filtered.sites, project.name,
project.folder)
COHCAP.integrate.avg.by.site(filtered.islands, project.name, project.folder,
expression.file)
```
<span id="page-16-0"></span>

### Description

Provides descriptive statistics (median, top/bottom quartiles, mininum,maximum), sample histograms, sample dendrogram, principal component analysis plot.

Output files will be created in the "QC" subfolder.

#### Usage

```
COHCAP.qc(sample.file, beta.table, project.name, project.folder,
plot.legend=TRUE, color.palette = c("red","blue",
"green","orange","purple","cyan","pink","maroon",
"yellow","grey","black",colors()))
```
# Arguments

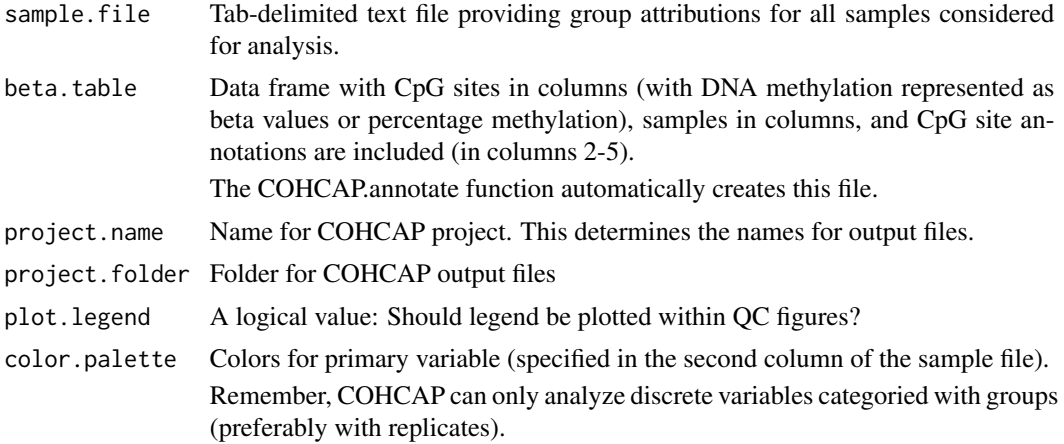

### See Also

COHCAP Discussion Group: http://sourceforge.net/p/cohcap/discussion/general/

#### Examples

```
library("COHCAP")
```

```
dir = system.file("extdata", package="COHCAP")
beta.file = file.path(dir,"GSE42308_truncated.txt")
sample.file = file.path(dir,"sample_GSE42308.txt")
project.folder = tempdir()#you may want to use getwd() or specify another folder
project.name = "450k_test"
```
beta.table = COHCAP.annotate(beta.file, project.name, project.folder,

```
platform="450k-UCSC")
COHCAP.qc(sample.file, beta.table, project.name, project.folder)
```
COHCAP.reformatFinalReport

*Prepare COHCAP beta file from Illumina GenomeStudio Final Report*

# Description

Reformats FinalReport file into format for COHCAP.annotate() function.

Optionally allows user to re-name samples, using a table where the first column is the chipID and the 2nd column is the name that should appear in heatmaps, etc.

# Usage

```
COHCAP.reformatFinalReport(FinalReport, beta.file, renaming.file=NULL,
detection.pvalue.cutoff=0.01)
```
## Arguments

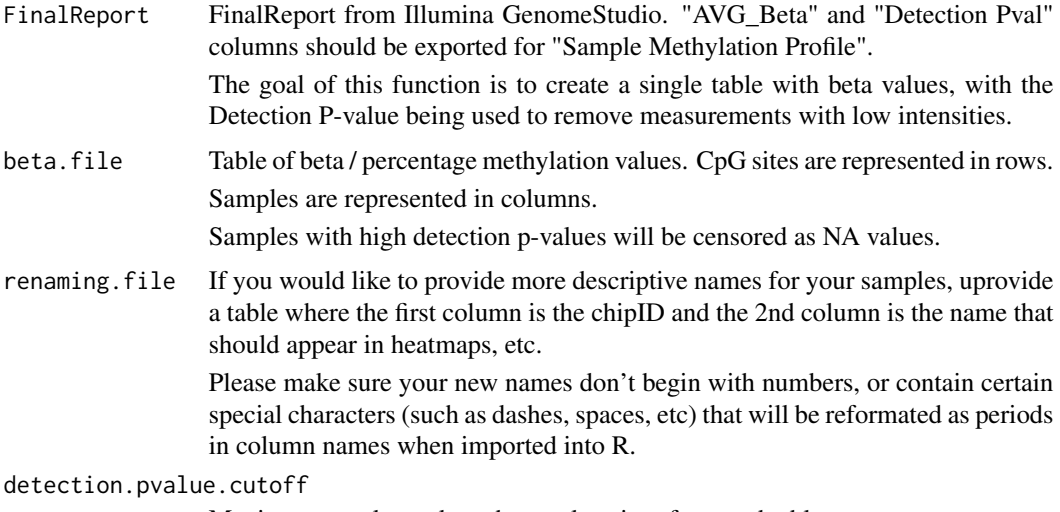

Maximum p-value to keep beta values in reformated table.

# Value

Function does not return value. Instead, it writes the censored beta table for COHCAP input as a text file (specified as 'beta.file').

# See Also

COHCAP Discussion Group: http://sourceforge.net/p/cohcap/discussion/general/

<span id="page-17-0"></span>

# <span id="page-18-0"></span>COHCAP.site 19

### Examples

```
library("COHCAP")
dir = system.file("extdata", package="COHCAP")
FinalReport = file.path(dir,"EPIC_DEMO.txt")
beta.file = "COHCAP_beta.txt"
sample.relabel.file = file.path(dir,"EPIC_DEMO_samples.txt")
COHCAP.reformatFinalReport(FinalReport, beta.file, renaming.file=sample.relabel.file)
project.folder = tempdir()#you may want to use getwd() or specify another folder
project.name = "EPIC_FinalReport_test"
annotation.file = file.path(dir,"EPIC_DEMO_mapping.txt")
beta.table = COHCAP.annotate(beta.file, project.name, project.folder,
platform="custom",annotation.file=annotation.file,
output.format = "txt")
```
COHCAP.site *CpG Site Differential Methylation Analysis*

# Description

Provides statistics for CpG sites as well as a list of differentially methylated sites. Can also provide .wig files for visualization in IGV, UCSC Genome Browser, etc.

List of differentially methylated sites and .wig files will be created in the "CpG\_Site" folder. Table of statistics for all CpG sites will be created in the "Raw\_Data" folder.

# Usage

```
COHCAP.site(sample.file, beta.table, project.name, project.folder,
methyl.cutoff=0.7, unmethyl.cutoff = 0.3, paired=FALSE,
delta. beta. cutoff = 0.2, pvalue. cutoff = 0.05,fdr.cutoff=0.05, ref="none", num.groups=2,
lower.cont.quantile=0, upper.cont.quantile=1,
create.wig = "avg", alt.pvalue="none",
plot.heatmap=TRUE, output.format = "txt", heatmap.dist.fun="Euclidian")
```
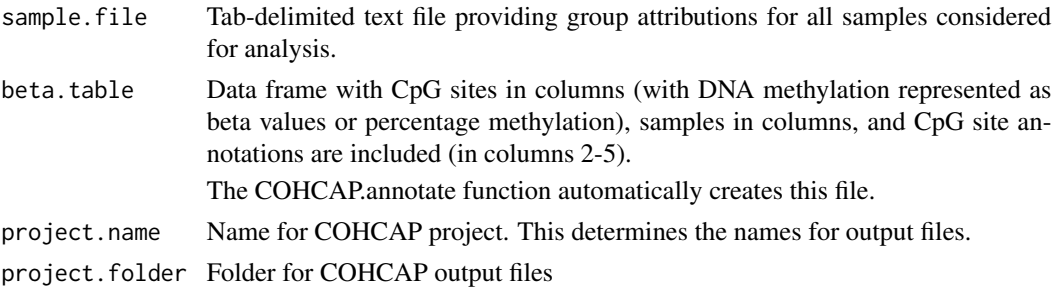

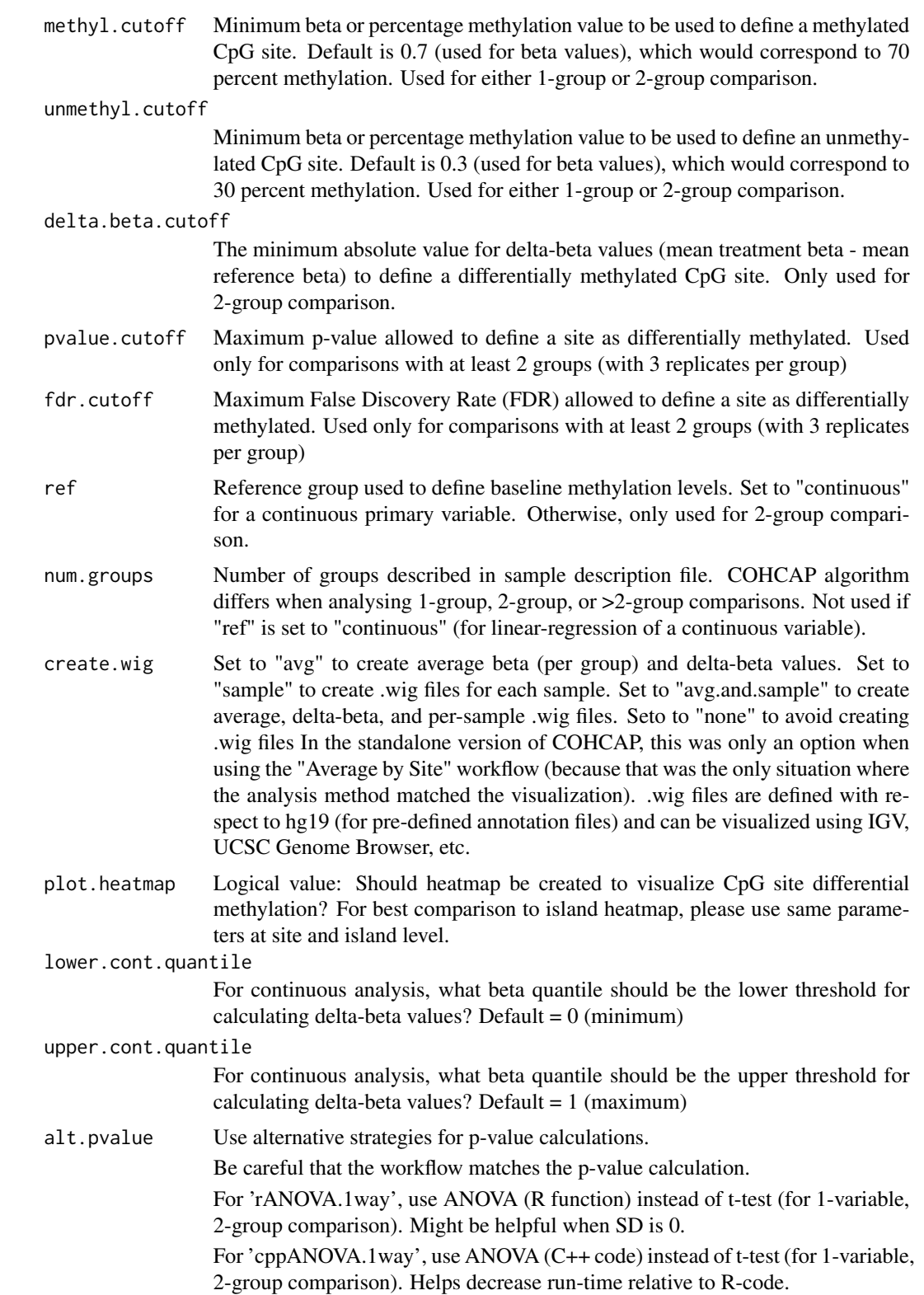

For 'cppANOVA.2way', use C++ code instead of R function for t-test (for 2 variable, 2-group comparison). Helps decrease run-time relative to R-code, but p-value may be different. For this implementation, I require having at replicates for each interaction term (such as having replicate treatmentswith multiple backgrounds, cell lines, etc.). If each sample has exactly one pair ( as may be the case with tumor-normal pairs), and you need to decrease the COHCAP run-time, you may consider using 'cppPairedTtest'.

For 'cppWelshTtest', use C++ code instead of R function for t-test (for 1-variable, 2-group comparison). Helps decrease run-time relative to R-code, but p-value will be different than t.test() function (C++ code assumes unequal variance between groups).

For 'cppPairedTtest', use C++ code instead of R function for t-test (for 2-variable, 2-group comparison). Helps decrease run-time relative to R-code. T-test not usually paired in COHCAP, so p-value will be different than for 1-variable test. May be useful if you need to speed up code and all measurements are paired.

For 'cppLmResidual.1var', use C++ code instead of R function for linear regression (t-test for residuals). Only valid for continuous analysis with 1 variable. WARNING: This code may less sensitive than normal lm() or ANOVA with smaller sample sizes (such as  $n=6$ ).

For 'RcppArmadillo.fastLmPure', use 'fastLmPure' function within RcppArmadillo for linear regression, with  $R$  pt() t-distribution for p-value calculation. This can help decrease the run-time, relative to the lm() function that is used by default.

Can be 'none','rANOVA.1way','RcppArmadillo.fastLmPure', 'cppANOVA.1way', 'cppANOVA.2way','cppWelshTtest', or 'cppPairedTtest'.

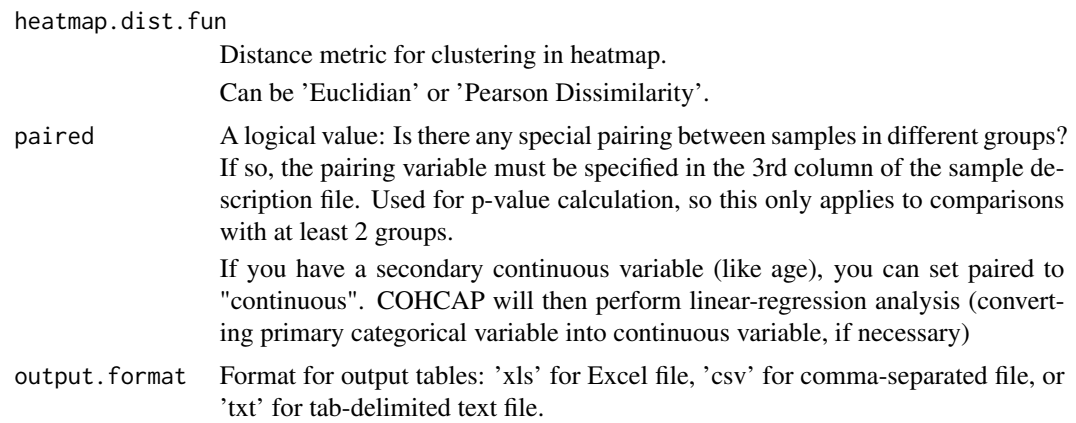

## Value

Data frame of average beta (or percentage methylation) statistics and/or p-value / false discovery rate statistics.

The content of the data frame depends upon the number of groups specified for analysis (avg.beta only for 1-group; avg.beta, delta.beta, p-value, and FDR for 2-group; p-value and FDR only for >2 groups).

This data frame is used for CpG island analysis.

# See Also

COHCAP Discussion Group: http://sourceforge.net/p/cohcap/discussion/general/

# Examples

```
library("COHCAP")
```

```
dir = system.file("extdata", package="COHCAP")
beta.file = file.path(dir,"GSE42308_truncated.txt")
sample.file = file.path(dir,"sample_GSE42308.txt")
project.folder = tempdir()#you may want to use getwd() or specify another folder
project.name = "450k_test"
```

```
beta.table = COHCAP.annotate(beta.file, project.name, project.folder,
platform="450k-UCSC")
filtered.sites = COHCAP.site(sample.file, beta.table, project.name,
project.folder, ref="parental")
```
# <span id="page-22-0"></span>Index

COHCAP.annotate, [2](#page-1-0) COHCAP.avg.by.island, [3](#page-2-0) COHCAP.avg.by.site, [7](#page-6-0) COHCAP.BSSeq.preprocess, [9](#page-8-0) COHCAP.BSSeq\_V2.methyl.table, [10](#page-9-0) COHCAP.denovo, [12](#page-11-0) COHCAP.integrate.avg.by.island, [13](#page-12-0) COHCAP.integrate.avg.by.site, [15](#page-14-0) COHCAP.qc, [17](#page-16-0) COHCAP.reformatFinalReport, [18](#page-17-0) COHCAP.site, [19](#page-18-0)